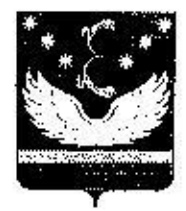

# УПРАВЛЕНИЕ ОБРАЗОВАНИЯ АДМИНИСТРАЦИИ МУНИЦИПАЛЬНОГО ОБРАЗОВАНИЯ КРЫЛОВСКИЙ РАЙОН

## **ПРИКАЗ**

OT 06.09.1018

 $Ne$  688

Ю.А. Шкуринский

ст-на Крыловская

# Об утверждении организационно-технологической модели проведения муниципального этапа всероссийской олимпиады школьников в муниципальном образовании Крыловский район

В целях организации и проведения муниципального этапа всероссийской олимпиады школьников в муниципальном образовании Крыловский район приказываю:

1. Утвердить организационно-технологическую модель проведения муниципального этапа всероссийской олимпиады школьников (далее - Олимпиады) в муниципальном образовании Крыловский район (Приложение).

2. Муниципальному казенному учреждению «Центр методического и хозяйственного обеспечения муниципальных образовательных организаций, подведомственных управлению образования администрации муниципального образования Крыловский район» (Косенко):

довести до сведения руководителей общеобразовательных учреждений организационно-технологическую модель проведения муниципального этапа Олимпиады в муниципальном образовании Крыловский район.

3. Контроль выполнения настоящего приказа возиожить на директора методического MKY «Центр хозяйственного обеспечения й  $MOO<sub>2</sub>$ М.Н. Косенко.

75 minutes

4. Приказ вступает в силу со дня его подписания.

Начальник управления образования

Приложение к приказу управления образования администрации муницинального образования Крыловский район OT 06.08.2018 No 688

# Организационно-технологическая модель проведения муниципального этапа всероссийской олимпиады школьников в муниципальном образовании Крыловский район

# СОДЕРЖАНИЕ:

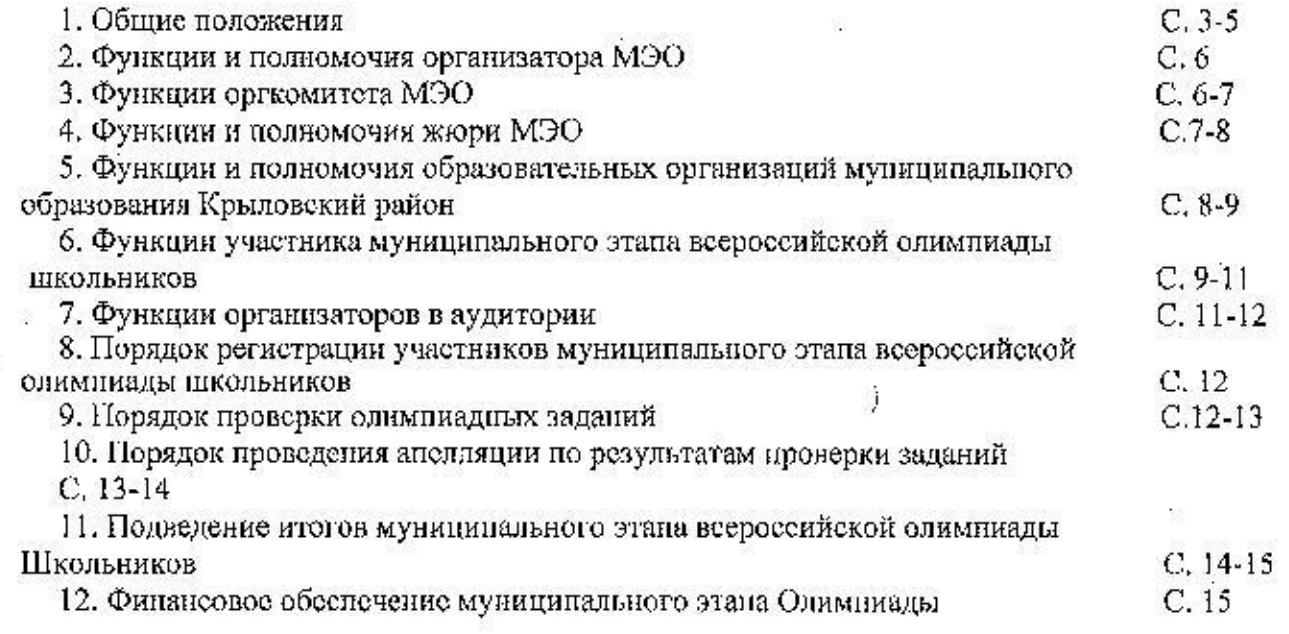

Ś.

ż

 $\frac{1}{2}$ 

J.

ė

8

e.

×

 $\epsilon$  $\dot{\mathbf{z}}$ 

#### 1. Общие положения

1.1. Настоящая Организационно-технологическая модель проведения муниципального этапа всероссийской олимпиады школьников в муниципальном образовании Крыловский район (далее - Модель) разработана в соответствии с Федеральным законом Российской Федерации от 29 декабря 2012 года № 273-ФЗ «Об образовании в Российской Федерации», Порядком проведения всероссийской олимпиады школьников, утверждённым приказом Министерства образования и науки Российской Федерации от 18 ноября 2013 года № 1252. изменениями, внесёнными в Порядок проведения всероссийской олимпиады школьников (далее - Олимпиада) приказами Министерства образования и науки Российской Федерации от 17 марта 2015 года № 249, от 17 декабря 2015 года № 1488, от 17 ноября 2016 года № 1435 (далее - Порядок проведения Олимпиады).

1.2. Модель определяет порядок организации и проведения муниципального этапа всероссийской олимпиады школьников в муниципальном образовании Крыловский район (далее - муниципальный этап Олимпиады), его методическое, технологическое и информационно-техническое обеспечение, правила участия в муниципальном этапе Олимпиады обучающихся образовательных организаций, реализующих общеобразовательные программы основного общего и среднего общего образования (далее - общеобразовательные органик определению победителей и призёров, порядок утверзации), требования ждения результатов муниципального этапа Олимпиады. -

1.3. Основными целями и задачами муниципального этапа олимпиады являются создание необходимых условий для выявления и развития у обучаюспособностей творческих интереса (научношихся  $\mathbf{H}$  $\mathbf K$ научной исследовательской) деятельности, пропаганды научных знаний, отбора лиц, проявивших выдающиеся способности, в состав команды МО Крыловский район для участия в региональном этапе всероссийской олимпиады пікольников.

1.4. Для проведения муниципального этапа олимпиады создаются оргкомитет, предметно-методические комиссии, жюри.

1.5. Организатором муниципального этапа Олимпиады является управление образования администрации муниципального образования Крыловский район (далее - Организатор МЭО).

1.6. На муниципальном этапе олимпиады по каждому общеобразовательному предмету принимают индивидуальное участие обучающиеся 7 - 11 классов общеобразовательных организаций, осуществляющих образовательную деятельность по образовательным программам основного общего и среднего общего образования:

участники школьного этапа олимпиады текущего учебного года, набравшие необходимое для участия в муниципальном этапе олимпиады количество баллов, установленное организатором муниципального этапа олимпиады;

победители и призеры муниципального этапа олимпиады предыдущего года, продолжающие обучение в общеобразовательных организациях, осуществляющих образовательную деятельность по образовательным программам основного общего и среднего общего образования.

1.6. Победители и призеры муниципального этапа олимпиады предыдущето года вправе выполнять задания, разработанные для более старших классов по отношению к тем, в которых они проходят обучение. В случае их прохождения на последующие этапы олимпиады, данные участники олимпиады выполняют задания, разработанные для класса, который они выбрали на муниципальном этапе.

1.7. Олимпиада проводится по единым заданиям, разработанным региональными предметно-методическими комиссиями, и в сроки, установленные министерством образования, науки и молодёжной политики Краснодарского края.

1.8. Начало муниципального этапа олимпиады - 10,00 ч. местного времени. Продолжительность олимпиад устанавливается в соответствии с требованиями к проведению предметных олимпиад.

1.9. Муниципальный этап олимпиады проводится в станице Крыловской на базе образовательных организаций, которые определяются и утверждаются ежегодно приказами Организатора МЭО.

1.10. Рабочим языком проведения муниципального этапа Олимпиады является русский язык.

1.11. Муниципальный этап Олимпиады проводится ежегодно в ноябре декабре. Конкретные сроки проведения муниципального этапа Олимпиады устанавливает министерство образования, науки и молодёжной политики Краснодарского края (далее – МОН МП КК).

1.12. Для проведения муниципального этапа Олимпиады Организатором МЭО формируются и утверждаются составы оргкомитета и жюри муниципального этапа Олимпиады (далее – Оргкомитет МЭО и Жюри МЭО), привлекаются образовательные организации, при необходимости иные организации, которые в соответствии с пунктом 6 Порядка проведения Олимпиады Организатор МЭО вправе привлекать в установленном законодательством Российской Федерации порядке.

1.13. Состав Оргкомитета МЭО формируется из специалистов управления образования, МКУ «Центр методического и хозяйственного обеспечения муниципальных образовательных организаций, подведомственных управлению образования администрации муниципального образования Крыловский район», педагогических работников общеобразовательных организаций, расположенных на территории МО Крыловский район.

1.14. Состав Жюри РЭО формируется из числа педагогических работников, руководящих работников образовательных организаций, расположенных на территории МО Крыловский район.

Не реже одного раза в нять лет происходит обязательная ротация Жюри МЭО (не менее чем на одну пятую часть от общего числа членов Жюри МЭО).

1.15. Основными принципами деятельности Оргкомитета МЭО и Жюри кэтоікция ОЄМ

принцип компетентности, означающий, что лица, входящие в составы Оргкомитета МЭО и Жюри МЭО, обладают достаточным опытом педагогической деятельности и (или) управленческой деятельности в сфере образования, необходимыми познаниями в области организации массовых интеллектуальных состязаний с обучающимися, высоким уровнем профессионализма в предметной области знаний по профилю общеобразовательных предметов, по которым проводится всероссийская олимпиада школьников;

принцип объективности, заключающийся в том, что оценивание олимпиадных работ участников муниципального этапа Олимпиады, принятие решений, связанных с определением победителей и призёров, разрешение конфликтных ситуаций, в том числе рассмотрение апелляций, осуществляется на коллегиальной основе посредством строгого соблюдения установленного порядка, адекватного восприятия объективной реальности, путем минимизации субъективных факторов, в том числе личных и групповых интересов;

принцип гласности, выражающийся в максимально полном, доступном и своевременном информировании участников муниципального этапа Олимпиады, их родителей (законных представителей), педагогических работников, иных заинтересованных лиц о нормативных правовых документах федерального и регионального уровня, регламентирующих процедуру проведения муниципального этапа Олимпиады, в том числе правила участия в нём обучающихся общеобразовательных организаций, критерии определения победителей и призёров, порядок утверждения результатов муниципального этапа Олимпиады, а также в ознакомлении широкой общественности с итогами проведения муниципального этапа Олимпиады и олимпиадными работами победителей и призёров;

принцип соблюдения норм профессиональной этики предполагает нравственный характер взаимоотношений, высокий уровень педагогической культуры, профессиональное, честное и ответственное исполнение членами Оргкомитета МЭО и Жюри МЭО своих обязанностей в строгом соответствии с возложенными полномочиями и требованиями конфиденциальности.

1.16. В целях своевременной подготовки и проведения муниципального этапа Олимпиады Организатор МЭО назначает своего представителя, которому делегирует полномочия по организации и проведению муниципального этапа Олимпиады в части его организационно-методического, организационнотехнологического, организационно-технического и информационного обеспочения.

Представителем Организатора МЭО, указанным в абзаце первом настоящего пункта, является МКУ «Центр методического и хозяйственного обеспечения MOO» (далее – муниципальный Оператор), функции и полномочия которого определяются приказами Организатора МЭО и устанавливаются положениями настоящей Модели.

1.17. В месте проведения олимпиады вправе присутствовать:

представители организатора МЭО, оргкомитета и жюри МЭО;

граждане, аккредитованные в качестве общественных наблюдателей.

Должны присутствовать:

- руководитель (или его заместитель) учреждения, на базе которого организовано проведение муниципального этапа олимпиады школьников;

- организаторы в аудиториях;

- медицинские работники и представители органов охраны правопорядка (по согласованию).

1.18. Настоящая Модель действительна на протяжении действия Порядка проведения Олимпиады.

Организатором муниципального этана олимпиады является орган местного самоуправления, осуществляющий управление в сфере образования - управление образования администрации МО Крыловский район.

Организатор МЭО:

2.1. Устанавливает:

2.1.1. Формат представления результатов участников школьного этапа Олимпиады по каждому общеобразовательному предмету.

2.1.2. Муниципальные проходные баллы для участия в региональном этапе Олимпиады.

2.2. Формирует и утверждает составы Оргкомитета МЭО, Жюри МЭО по общеобразовательному предмету, каждому муниципальных предметнометодических комиссий по каждому общеобразовательному предмету.

2.3. Обеспечивает:

2.3.1. Хранение олимпиадных заданий по каждому общеобразовательному предмету для муниципального этапа олимпиады, несёт установленную законодательством Российской Федерации ответственность за их конфиденциальность.

2.3.2. Соблюдение прав участников муниципального этапа Олимпиады, в том числе решение конфликтных ситуаций, возникающих (которые могут возникнуть) в ходе его проведения.

2.4. Организует:

2.4.1. Информирование руководителей общеобразовательных организаций, расположенных на территории МО Крыловский район, участников муниципального этапа олимпиады и их родителей (законных представителей) о сроках и местах проведения муниципального этапа олимпиады по каждому общеобразовательному предмету, а также о Порядке проведения всероссийской олимпиады школьников, утвержденном приказом министерства образования и науки Российской Федерации от 18.11.2013 № 1252, и утверждённых требованиях к организации и проведению школьного этапа олимпиады по каждому общеобразовательному предмету.

2.4.2. Передает результаты участников муниципального этапа олимпиады по каждому общеобразовательному предмету и классу организатору регионального этапа олимпиады в формате, установленном регионального этапа олимпиады.

2.4.3. Определяет квоты победителей и призеров муниципального этапа олимпиады по каждому общеобразовательному предмету, которые составляют не более 35 процентов от общего числа участников муниципального этапа олимпиады по каждому общеобразовательному предмету.

2.4.4. Утверждает результаты муниципального этапа олимпиады по каждому общеобразовательному предмету (рейтинг победителей и рейтинг призеров муниципального этапа олимпиады) и публикует их на сайте Управления образования, в том числе протоколы жюри муниципального этапа олимпиады по каждому общеобразовательному предмету.

2.4.5. Награждает победителей и призеров муниципального этапа олимпиады поощрительными грамотами.

#### 3. Функции оргкомитета МЭО

В ходе подготовки и проведения муниципального этапа олимпиады Оргкомитет МЭО:

3.1. Определяет настоящую организационно-технологическую модель

проведения муниципального этапа Олимпиады.

3.2. Вносит предложения Организатору МЭО по:

совершенствованию организации и проведения муниципального этапа Олимпиады;

составу муниципальных предметно-методических комиссий и Жюри мэо:

муниципальным проходным баллам и муниципальному рейтинговому поpory;

квоте победителей и призёров муниципального этапа Олимпиады.

3.3. Обеспечивает организацию и проведение муниципального этапа олимпиады в соответствии с утвержденными организатором муниципального этапа олимпиады требованиями к проведению муниципального этапа олимпиады по каждому общеобразовательному предмету, Порядком проведения всероссийской олимпиады школьников, утвержденным приказом министерства образования и науки Российской Федерации от 18.11.2013 № 1252, и действующими на момент проведения олимпиады санитарно-эпидемиологическими требованиями к условиям организации обучения в организациях, осуществляющих образовательную деятельность по образовательным программам основного общего и среднего общего образования;

3.4. Организует осуществление кодирования (обезличивание) олимпиалных работ участников муниципального этапа одимпиады.

3.5. Несёт ответственность за жизнь и здоровье участников олимииады во время проведения муниципального этапа олимпиады но каждому общеобразовательному предмету.

## 4. Функции и полномочия Жюрн МЭО

4.1. В ходе проведения муниципального этапа Олимпиады Жюри МЭО по каждому общеобразовательному предмету:

4.1.1. Принимает для оценивания закодированные (обезличенные) олимпиадные работы участников Олимпиады.

4.1.2. Оценивает выполненные олимпиадные задания в соответствии с установленными критериями и методикой оценивания выполненных олимпиалных заданий,

4.1.3. Проводит с участниками муниципального этапа Олимпиады по каждому общеобразовательному предмету анализ (разбор) олимпиадных заданий и их решений.

4.1.4. Осуществляет очно по запросу участника муниципального этапа Олимпиады показ выполненных им олимпиадных заданий.

4.1.5. Представляет результаты муниципального этапа Олимпиады по каждому общеобразовательному предмету участникам Олимпиады.

4.1.6. Рассматривает очно апелляции участников муницицального этапа Олимпиады по каждому общеобразовательному предмету

4.1.7. Определяет победителей и призёров муниципального этапа Олимпиады на основании рейтинга по каждому общеобразовательному предмету и в соответствии с квотой, установленной пунктом 2.4.3 настоящей Модели, и рейтинговым порогом (установленный Организатором МЭО необходимо допустимый уровень правильно выполненных олимпиадных заданий участниками муниципального этапа Олимпиады (количество набранных баллов за правильно выполненные олимпиадные задания), составляющий не менее 35 процентов от максимально возможного количества баллов по итогам оценивания Жюри МЭО

выполненных олимпиадных заданий по каждому общеобразовательному пред $mery)$ .

4.1.8 Представляет Организатору МЭО окончательные результаты олимпиалы (протоколы) для их утверждения.

4.2. Председатель Жюри МЭО по каждому общеобразовательному предме-TY:

4.2.1. В день проведения олимпиады прибывает к месту проведения муниципального этапа Онимпиады по общеобразовательному предмету не менее чем за полчаса до начала проверки,

4.2.2. Проводит инструктаж с членами Жюри МЭО перед началом оценивания олимпиадных заданий, выполненных участниками муниципального этапа Олимпиады.

4.2.3. Принимает окончательное решение при спорном определении ошибки в ходе оценивания выполненных олимпиадных заданий участниками муниципального этапа Олимпиады.

4.2.6. Принимает участие в работе апелляционной комиссии в качестве её председателя.

4.2.7. Несёт ответственность в соответствии с действующим законодательством Российской Федерации за:

неукоснительное соблюдение принципов, установленных пунктом 1.15 настоящей Модели, при организации работы Жюри МЭО;

качество и своевременность оценивания выполненных участниками муниципального этапа Олимпиады олимпиадных заданий, эффективность проведения анализа (разбора) олимпиадных заданий и их решений, полноту рассмотрения апелляционных заявлений участников муницинального этапа Олимпиады, правильность определения победителей и призёров муниципального этапа Олимпиады;

сохранность и конфиденциальность олимпиадных работ участников муниципального этапа Олимпиады (с момента их получения от Муниципального Оператора для проведения оценивания и до момента их передачи обратно Муниципальному Оператору для декодирования олимпиадных работ);

достоверность сведений, включённых в итоговые рейтинговые таблицы результатов участников муниципального этапа Олимпиады.

## 5. Функции и полномочня образовательных организаций муниципального образования Крыловский район

Образовательные организации муниципального образования Крыловский район:

5.1. Назначают:

5.1.1. Отвотственных лиц за осуществление своевременного и эффективного взаимодействия с Организатором МЭО но вопросам организации и проведения муниципального этана Олимпиады, участия школьников общеобразоватеньной организации в муниципальном этапе Олимпиады.

5.1.2. Сопровождающих лиц, которые в соответствии с приказом общеобразовательной организации несут ответственность за жизнь и здоровье участников муниципального этапа Олимпиады в пути следования к месту проведения олимпиады и обратно, в период проведения олимпиады.

5.2. Осуществляют своевременное издание приказа об участии школьников общеобразовательной организации в муниципальном этапе Олимпиады.

5.3. Обеспечивают организованное участие команд от общеобразовательной организации в муниципальном этапе Олимпиады, в том числе их своевременное прибытие на регистрацию в место проведения олимпиады, а также наличие у участников муниципального этапа Олимпиады письменного согласия родителей (законных представителей) участника муниципального этапа.

5.4. Своевременно информируют Муниципального Организатора об отказе (или невозможности) участия обучающегося в муниципальном этапе Олимпиады (с указанием причины) не позднее, чем за один календарный день до начала муниципального этапа Олимпиады по общеобразовательному предмету.

## 6. Функции участника муниципального этапа всероссийской олимпиады школьников

6.1. В муниципальном этапе Олимпиады принимают индивидуальное участие обучающиеся 7-11 классов общеобразовательных организаций МО Крыловский район, являющиеся:

а) участниками школьного этапа Олимпиады текущего учебного года, набравшие необходимое для участия в муниципальном этапе Олимпиады количество проходных баллов, установленное Организатором МЭО;

б) победителями и призёрами муниципального этапа Олимпиады предыдущего учебного года, продолжающими обучение в общеобразовательных организациях на момент проведения муниципального этапа Олимпиады.

6.2. Список участников муниципального этапа Олимпиады, указанных в подпункте «а» пункта 6.1 настоящей Модели, формируется на основании общего рейтинга участников школьного этапа Олимпиады по каждому общеобразовательному предмету и в соответствии с муниципальными проходными баллами, установленными Организатором МЭО в текущем учебном году.

Список участников муниципального этапа Олимпиады по каждому общеобразовательному предмету направляется письмом Организатора МЭО в образовательные организации муниципального образования Крыловский район.

6.3. Участники муниципального этапа Олимпиады (далее - Участники МЭО или участник РЭО):

а) должны прибыть в место проведения МЭО за полчаса до начала проведения муниципального этапа Олимпиады;

б) в аудитории занимают любое свободное место, не имеют право его монять и (или) временно пересаживаться;

в) во время проведения муниципального этала Олимпиады по общеобразовательному предмету сидят по одному за учебным столом (партой);

г) могут взять с собой в аудиторию только очки (без футляра), ручку (включая запасную), шоколад (при желании) и воду, а также канцелярские принадлежности и оборудование, которые установлены в требованиях к организации и проведению соответствующих этапов олимпиады по каждому общеобра-

д) во время проведения муниципального этапа Олимпиады по общеобразовательному предмету могут выходить из аудитории только по уважительной причине (в помещения санитарно-бытового назначения (места общего пользования) или медицинский кабинет (комнату, оборудованную для дежурства медицинского работника)) на несколько минут в обязательном сопровождении одного из дежурных членов Жюри МЭО или дежурного в рекреации, при этом Участники МЭО не могут выйти из аудитории с олимпиадными заданиями, листами ответов, черновиками;

е) обязаны выполнять все олимпиадные задания ручками с синими или чёрными чернилами на специальных бланках ответов, либо в заранее проштампованных тетрадных листах, выданных Участникам МЭО. Участники МЭО также в случае необходимости получают чистую бумагу для черновиков, черновики сдаются вместе с олимпиадной работой. Однако проверке подлежат только листы ответов, черновики не проверяются;

ж) по окончании муниципального этапа Олимпиады по общеобразовательному предмету, в том числе досрочном выполнении олимпиадных заданий, должны сдать организатору в аудитории свою выполненную работу (листы или тетради с ответами вместе с черновиками), предварительно вложив в неё заполненную шифровальную карточку Участника МЭО;

з) обязаны соблюдать требования, установленные Порядком проведения Олимпиады и настоящей Моделью, а также выполнять все законные распоряжения Организатора МЭО, указания дежурных членов Жюри МЭО и дежурных в рекреациях.

6.4. Любому Участнику МЭО во время проведения муниципального этапа Олимпиады по общеобразовательному предмету категорически запрещается:

а) разговаривать с Участниками МЭО;

б) вставать со своего места, меняться местами с другими Участниками МЭО без указания и (или) разрешения организатора в аудитории;

в) обмениваться с другими Участниками МЭО любыми материалами и (или) предметами;

г) брать в аудиторию и использовать свою бумагу, справочные материалы (словари, справочники, учебники и т.д.), пейджеры и мобильные телефоны, диктофоны, плейеры и любые другие технические средства, если иное не установлено в требованиях к организации и проведению соответствующих этапов олимпиады по каждому общеобразовательному предмету;

д) указывать на листах ответов и (или) черновиках свою фамилию, инициалы, делать рисунки или какие-либо иные отметки (в противном случае работа считается дешифрованной и не оценивается Жюри МЭО).

6.5. В случае нарушения участником олимпиады вышеуказанных Порядка и требований представитель организатора олимпиады вправе удалить данного участника олимпиады из аудитории, составив акт об удалении участника олимпиады.

6.6. Продолжительность выполнения заданий не может превышать времени, утверждённого в требованиях к проведению школьного этапа олимпиады.

6.7. Участникам МЭО, выразившим желание участвовать в двух олимпиадах но общеобразовательным предметам, проводимых в рамках муниципального этапа Олимпиа)(ы в один и тот же день, такая возможность может быть предоставлена, однако, время для выполнения олимпиадных заданий таким Участникам МЭО не продлевается, а переход из одной аудитории в другую осуществляется в сопровождении одного из дежурных членов Жюри МЭО или дежурного в рекреации.

6.8. В случае опоздания Участника МЭО к началу проведения муниципального этапа Олимпиады по общеобразовательному предмету, время для вынолнения олимпиадных заданий такому Участнику МЭО не продлевается.

6.9. Участники МЭО вправе:

а) иметь справочные материалы, средства связи и электронновычислительную технику, разрешённые к использованию во время проведения олимпиады в соответствии с перечнем, установленным в Требованиях к организации и проведению соответствующих этанов олимпиады по каждому общеобразовательному предмету;

б) подать в письменной форме в Жюри МЭО по общеобразовательному предмету апелляцию о несогласии с выставленными баллами;

в) неред подачей апелляции убедиться в том, что его работа проверена и оценена в соответствии с критериями и методикой оценивания выполненных олимпиадных заданий, установленными в Требованиях к организации и проведению соответствующих этапов олимпиады по каждому общеобразовательному предмету;

6.10. Победители и призёры муниципального этапа Олимпиады предыдущего учебного года вправе выполнять олимпиадные задания, разработанные для более старших классов по отношению к тем, в которых они проходят обучение в настоящее время. В случае их прохождения на заключительный этап Олимпиады они выполняют олимпиадные задания, разработанные для класса, который ими был выбран на региональном этапе Олимпиады.

## 7. Функции организаторов в аудитории

7.1. В день проведения олимпиады ответственные в аудиториях должны:

- явиться в место проведения олимпиады за полчаса до её начала, пройти инструктаж;

проверить санитарное состояние кабинета, в котором будет проводиться олимпиада;

- организовать прием участников в аудиториях;

- раздать черновики со птампом Управления образования каждому участнику Олимпиады;

- выдать олимпиадные материалы;

- проконтролировать, чтобы все участники Олимпиады заполнили титульные листы;

- зафиксировать время начала и окончания выполнения олимпиадных заданий на доске;

- обеспечить дисциплину и порядок в аудитории на протяжении всего времени проведения Олимпиады;

- проконтролировать выполнение требований к оформлению олимпиадных работ:

все работы оформляются на материалах, предоставляемых оргкомитетом олимпиады, если иное не предусмотрено условиями олимпиады по конкретному предмету;

черновики не подписываются, в них нельзя делать какие-либо пометки; по окончании работы черновики вкладываются в выполненную работу;

олимпиадными заданиями участник может пользоваться как рабочим материалом, т.е. делать любые пометки, подчёркивания и т.д., после выполнения работы участник обязан их сдать.

7.2. При сдаче олимпиадных работ производят их шифрование.

7.2. За 15 и за 5 минут до окончания работы ответственный в аудитории должен напомнить об оставшемся времени и предупредить о необходимости тщательной проверки работы.

7.3. Организаторы в аудитории по окончании выполнения заданий участниками запаковывают все выполненные олимпиадные задания с вложенными в них черновиками специальным образом и передаёт его представителю оргкомитета.

7.4. Если участник олимпиады нарушил требования, организаторы в аудитории, совместно с представителем оргкомитета, составляют акт об удалении участника из аудитории и аннулировании олимпиадной работы.

#### 8. Порядок регистрации участников муниципального этапа всероссийской олимпиады школьников

8.1. Регистрация осуществляется лицами, сопровождающими каждую команду участников от общеобразовательной организации муниципального образования Крыловский район, не позднее, чем за 30 минут до начала олимпиады.

8.2. Участники сдают верхнюю одежду в гардероб, сумки, разные средства связи оставляют при входе в аудиторию.

8.3. Дата, время, место показа работ, проведения апелляционного заседания доводится до сведения участников олимпиады на общей линейке.

## 9. Порядок проверки олимпиадных заданий

9.1. Представитель оргкомитета:

9.1.1. вместе с председателем жюри олимпиады получает олимпиадные работы и доставляет их к месту проверки;

9.1.2. олимпиадные работы и черновики досматриваются на предмет наличия пометок, знаков и прочей информации, позволяющей идентифицировать участника, в случае обнаружения вышеперечисленного, олимпиадная работа не проверяется;

9.2. Совместно с председателем жюри олимпиады распределяют все работы среди членов жюри для осуществления проверки.

9.3. Письменные работы участников оцениваются в соответствии с критериями, разработанными региональной предметно-методической комиссией. Члены жюри заносят в предварительный протокол количество баллов по каждому заданию.

9.4. В сложных случаях письменная работа перепроверяется тремя члена ми жюри. Все спорные работы, а также работы, набравшие наибольшее количество баллов, просматриваются всеми членами жюри.

9.5. После проверки работы дешифруются, результаты заносятся в итого вую рейтинговую таблицу.

9.6. После расшифровки работ предварительные протоколы в каждой па-

раллели классов подписывает председатель и все члены жюри. Предварительный протокол направляется в общеобразовательные учреждения.

9.7. Объективность оценивания обеспечивается тем, что критерии оценивания разрабатываются в полном соответствии с параметрами заданий.

9.8. Итоги олимпиады (протоколы) утверждаются организатором муниципального этапа олимпиады с учетом результатов работы апелляционной комиссии и размещаются на сайте Управления образования.

#### 10. Порядок проведения апелляции по результатам проверки заданий

10.1. Апелияцией признается аргументированное письменное заявление:

- о несогласии с выставленными баллами;

- о нарушении процедуры проведения олимпиады, при этом под нарушением процедуры понимаются любые отступления от установленных требований к процедуре проведения олимпиады, которые могли оказать существенное негативное влияние на качество выполнения олимпиадных работ обучающими-CЯ.

10.2. Апелияция о нарушении процедуры проведения олимпиады подается обучающимся непосредственно в день проведения олимпиады до выхода из общеобразовательной организации, в которой она проводилась. В целях проверки изложенных в анелляции сведений о нарушениях процедуры проведения олимпиады создаётся комиссия (в составе представителя оргкомитета, представителя общеобразовательной организации, в которой она проводилась) и организуется проведение служебного расследования. Результаты служебного расследования оформляются протоколом, с которым должен быть ознакомлен участник олимпиады, согласие/несогласие участника олимпиады с результатами расследования также заносится в протокол.

10.3. Апелляция по процедуре проведения олимпиады подается и рассматривается строго в день проведения олимпиады.

10.4. По результатам рассмотрения апелляции о нарушении процедуры всероссийской олимпиады школьников комиссия устанавливает, могли ли повлиять допущенные нарушения на качество выполнения олимпиадных заданий, и выносит одно из решений:

- об отклонении апелляции;

- об удовлетворении апелляции.

10.5. Апелляция о несогласии с выставленными баллами подаётся в оргкомитет олимпиады носле ознакомления с предварительными итогами олимпиады в течение 1-го календарного дня после получения предварительного протоkona.

10.6 Для проведения апелляции оргкомитет олимпиады создает апелляционную комиссию из членов жюри (не менее трех человек), один из которых избирается председателем анелляционной комиссии, а другой - ее сокретарем.

10.7. Порядок проведения апелляции доводится до сведения участников олимпиады перед началом выполнения олимпиадных заданий.

10.8. Письменное заявление подается на имя председателя жюри. Заявление пишется участником в свободной форме, в заявлении необходимо указать номер задания, с оцениванием которого участник не согласен.

10.9. При рассмотрении апелляции имеют право присутствовать: участник олимпиады, подавший заявление, один из его родителей (законных представителей) (только в качестве наблюдателя, т.е. без права голоса). Указанные лица должны иметь при себе документы, удостоверяющие их личность.

10.10. По результатам рассмотрения апелляции о несогласии с выставленными баллами комиссия принимает одно из решений:

- об отклонении апелляции и сохранении выставленных баллов;

- об удовлетворении апелляции и выставлении других баллов.

10.11. В ходе апелляции повторно проверяется ответ на задание. Устные пояснения участника во время анелляции не оцениваются.

10.12. Решения аполняционной комиссии являются окончательными и пересмотру не подлежат. Работа комиссии оформляется протоколами, которые подписываются председателем и всеми членами комиссии. Решения комиссии принимаются простым большинством голосов от списочного состава комиссии. В случае равенства голосов председатель апелляционной комиссии имеет право решающего голоса. Протоколы проведения апенияции передаются председателю жюри для внесения соответствующих изменений в отчетную документацию.

10.13. Документами по основным видам работы комиссии являются:

- письменные заявления об апелляциях участников олимпиады;

- журнал (листы) регистрации анешиций,

- протокол.

10.14. Апелляция не принимается:

- по вопросам содержания и структуры олимпиадных материалов, система оценивания также не может быть предметом апелляции и, следовательно, пересмотру не подлежит;

- по вопросам, связанным с нарушением участником олимпиады правил по выполнению олимпиадной работы.

10.15. Во время апелляции организаторы, по возможности, ведут аудиоили видеозаписи.

#### 11. Подведение итогов муниципального этапа всероссийской олимпиады школьников

11.1. Побелители и призёры муниципального этап Олимпиады определяются на основании результатов Участников МЭО, которые заносятся в итоговую рейтинговую таблицу результатов, представляющую собой ранжированный список Участников МЭО, расположенных по мере убывания набранных ими баллов (далее - итоговая рейтинговая таблица). Участники МЭО с равным количеством баллов располагаются в алфавитном порядке.

11.2. Количество победителей и призёров муниципального этапа Олимпиады составляет не более 35 процентов от общей численности Участников МЭО по каждому общеобразовательному предмету, при этом число победителей муниципального этапа Олимпиады не должно превышать 10 процентов от общего числа участников муниципального этапа Олимпиады по каждому общеобразовательному предмету.

11.3. Победителем или призёром муниципального этапа Олимпиады не может быть признан Участник МЭО, не достигший муниципального рейтингового порога, установленного подпунктом 4.1.7. настоящей Модели.

11.4. Победителями муниципального этапа Олимпиады, в пределах квоты, установленной пунктами 2.4.3. и 11.2 настоящей Модели, признаются Участники МЭО, набравшие наибольшее количество баллов, при одновременном соблюдении требования, установленного пунктом 13.3 настоящей Модели.

11.5. Призёрами муниципального этапа Олимпиады в пределах квоты, установленной пунктами 2.4.3. и 11.2 настоящей Модели, признаются Участники МЭО, следующие в итоговой таблице за победителями, при обязательном соблюдении требования, установленного пунктом 11.3 настоящей Мопели.

11.6. В случае, когда у Участника МЭО, определяемого в пределах квоты, установленной пунктами 2.4.3. и 11.2 настоящей Модели, в качестве призёра, оказывается количество баллов такое же, как и у следующих за ним в итоговой таблице, все Участники МЭО признаются призёрами.

11.7. Список победителей и призёров (рейтинг победителей и рейтинг призёров) муниципального этапа Олимпиады утверждается Организатором МЭО.

11.8. Победители и призёры муниципального этапа Олимпиады награждаются поощрительными грамотами управления образования муниципального образования Крыловский район.

11.9. Подведение итогов муниципального этапа всероссийской олимпиады школьников проходит на совещании руководителей образовательных организаций района, затем на общешкольных липейках в общеобразовательных организациях района.

#### 12. Финансовое обеспечение муниципального этапа Олимпиады

12.1. Финансовое обеспечение муниципального этапа Олимпиады осуществляется из средств муниципального бюджета муниципального образования Крыловский район.

12.2. Расходы на проезд Участников МЭО и сопровождающих их лиц к месту проведения муниципального этапа Олимпиады и обратно оплачиваются за счёт направляющей стороны.

Директор МКУ «Центр методического и хозяйственного обеспечения MOO»

М.Н. Косенко